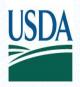

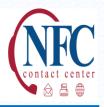

## Date of Notification: February 4, 2013

## Subject: NFC Statements of Earnings and Leave Issues High Alert Notice - #514190

## Database/Customer(s) Affected: All

Dear Customer:

The National Finance Center (NFC) is currently experiencing an issue with the Statements of Earnings and Leave (SELs) for Pay Period 01, 2013. This is a reporting problem only and employees were paid correctly.

Earnings and Leave Statements (SELs) located on the Employee Personal Page and Reporting Center are not displaying transaction codes and amounts earned for premium pay for Pay Period 01. However, the gross pay is correct. We have identified the problem and plan to take corrective action to reload the Earnings and Leave Statements (E&Ls) by beginning of business, Tuesday, February 5, 2013. While this process is executing the SELs deductions will not be displayed for Pay Period 01.

Customers will be advised when this issue has been resolved. Currently, no action is required on the part of the customers.

Federal employees with questions concerning this notification should contact their Servicing Personnel Office. Authorized agency representatives with questions concerning this notification should contact the NFC Contact Center at <u>NFCcontactcenter@nfc.usda.gov</u>.

KJS/P5

## Tip of the Week

Obtaining an EPP Password

Employees who are not current EPP users (or who need a new user ID or password) can locate sign-up instructions on NFC's Home Page (<u>www.nfc.usda.gov</u>) by clicking the My EPP icon on the Application Launchpad.